## **Rechercher un affichage ou une commande**

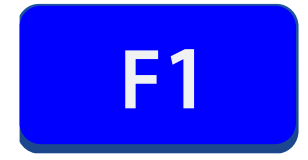

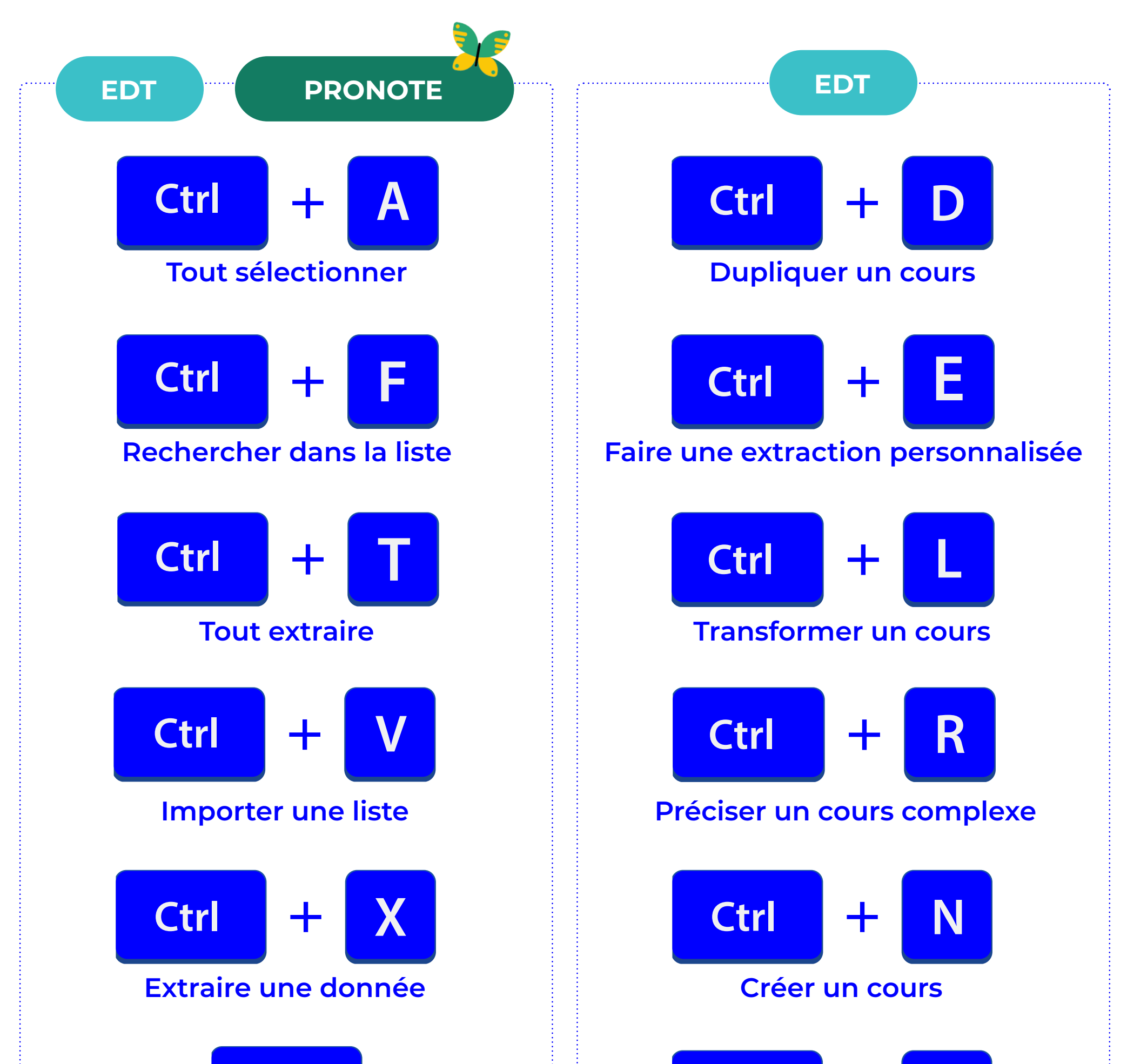

F3

## **Aide contextuelle base de connaissances**

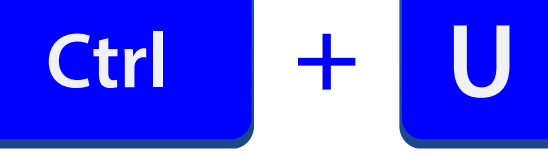

## **Extraire les cours d'une ressource ou les ressources d'un cours**

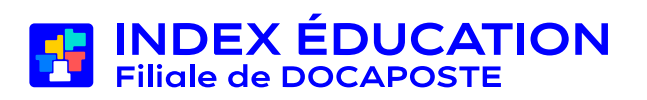

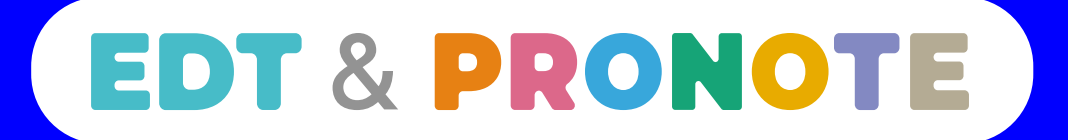

## **Les raccourcis clavier qui font gagner du temps !**